# Offizielle Quidditch-Regeln

## **1. Einführung**

Das Chat-Quidditch des HP-FCs ist ein Würfelspiel für den Gebrauch in Chaträumen, in denen das Würfeln möglich ist. Dabei gelten einerseits, wo sinnvoll, die allgemeinen Quidditch-Regeln, andererseits müssen an die Chatumgebung natürlich gewisse Zugeständnisse gemacht werden. Nichtsdestotrotz sind die wesentlichen Bestandteile eines Quidditch-Spiels vorhanden und können so dem Interessierten abwechslungsreiche und spannende Spiele bieten.

Die Kombination von Chat und Würfeln ist nichts Neues, orientiert sie sich doch an den gängigen Pen&Paper Rollenspielen. Wer also schon einmal "Dungeons and Dragons" oder das deutsche Pendant "Das Schwarze Auge" gespielt hat, dem ist die Systematik vertraut.

Ein besonderer Umstand sei noch angeführt: Der Chat wird allgemein als ein sehr disziplinloser Ort angesehen, in dem jeder gerade das tippt und schreibt, wonach ihm ist. Das ist gut so. Beim Chat-Quidditch, wie auch bei anderen Chat-Rollenspielen, ist jedoch Disziplin und Ordnung gefragt, weil man ansonsten schnell den Überblick verliert und das Spiel auf der Strecke bleibt. Der vorgegebene Ablauf muss also in jedem Fall eingehalten werden und lockere Kommentare gehören nur an die erlaubten Stellen. Wenn nämlich bei 14 Spielern, dem Schiedsrichter und den Zuschauern jeder zu jedem beliebigen Zeitpunkt mit anderen spricht, verschwinden wichtige Informationen vom Bildschirm und die Beteiligten geraten in arge Orientierungsschwierigkeiten. Deswegen bitte äußerste Zurückhaltung! An gegebener Stelle kann dann den Emotionen Luft gemacht werden.

Die allgemein gültigen Quidditch-Regeln werden hier nicht noch einmal erklärt, wer sie nicht kennt, sollte sie vorher im Internet, beim HP‑FC oder in den Büchern nachlesen. Kommen wir nun also zu den Chat-spezifischen Regeln.

Die Regeln dieses Dokuments sind vor allem für die Pokalspiele gedacht. Bei Freundschaftsspielen sind sie nicht verpflichtend, so gilt dort beispielsweise das Kapitel *8. Pokalspiele* nicht. Außerdem ist diese Anleitung vor allem für Leute gedacht, die die grundlegenden Regeln bereits kennen. Neulingen legen wir nahe, erst einmal ein Einführungstraining zu besuchen, die in jedem Haus stattfinden. Fragen können gerne jederzeit im Forum gestellt werden.

*1.1 Inhaltsverzeichnis*

1. [Einführung](https://docs.google.com/a/gje.ch/document/d/sy6muKJiq9zyLWu8AJ2vbHQ/headless/print#heading=h.xa8mhyz4ym5q) 1.1 [Inhaltsverzeichnis](https://docs.google.com/a/gje.ch/document/d/sy6muKJiq9zyLWu8AJ2vbHQ/headless/print#heading=h.smkju2fruyi) 2. Spieler und [Schiedsrichter](https://docs.google.com/a/gje.ch/document/d/sy6muKJiq9zyLWu8AJ2vbHQ/headless/print#heading=h.lb3cacmssw9n) 2.1 Der [Schiedsrichter](https://docs.google.com/a/gje.ch/document/d/sy6muKJiq9zyLWu8AJ2vbHQ/headless/print#heading=h.f8cf2l7z9bu7)

2.1.1 Der [Schiedsrichtergehilfe](https://docs.google.com/a/gje.ch/document/d/sy6muKJiq9zyLWu8AJ2vbHQ/headless/print#heading=h.a6t0jabih8ht) 2.2 Der [Mannschaftskapitän](https://docs.google.com/a/gje.ch/document/d/sy6muKJiq9zyLWu8AJ2vbHQ/headless/print#heading=h.xxpcte5hs039) 2.3 Die [Treiber](https://docs.google.com/a/gje.ch/document/d/sy6muKJiq9zyLWu8AJ2vbHQ/headless/print#heading=h.4gfumr7e9x6o) 2.4 Die [Jäger](https://docs.google.com/a/gje.ch/document/d/sy6muKJiq9zyLWu8AJ2vbHQ/headless/print#heading=h.j5mbc16k4o0i) 2.5 Der [Hüter](https://docs.google.com/a/gje.ch/document/d/sy6muKJiq9zyLWu8AJ2vbHQ/headless/print#heading=h.7tfooe7xucws) 2.6 Der [Sucher](https://docs.google.com/a/gje.ch/document/d/sy6muKJiq9zyLWu8AJ2vbHQ/headless/print#heading=h.sdt6jtgp7n3n) 3. [Allgemeine](https://docs.google.com/a/gje.ch/document/d/sy6muKJiq9zyLWu8AJ2vbHQ/headless/print#heading=h.qltek1k6y44n) Regeln 3.1 Das [Würfeln](https://docs.google.com/a/gje.ch/document/d/sy6muKJiq9zyLWu8AJ2vbHQ/headless/print#heading=h.tko243lu2r4e) 3.2 [Erfahrungspunkte](https://docs.google.com/a/gje.ch/document/d/sy6muKJiq9zyLWu8AJ2vbHQ/headless/print#heading=h.siwrvhuc2qb5) 3.3 Erfolg [haben](https://docs.google.com/a/gje.ch/document/d/sy6muKJiq9zyLWu8AJ2vbHQ/headless/print#heading=h.j7p69ot88ibc) 3.4 Die [Drittel](https://docs.google.com/a/gje.ch/document/d/sy6muKJiq9zyLWu8AJ2vbHQ/headless/print#heading=h.rwvp4hvp588z) 3.5 Die 10-Sekunden-Regel 4. Vor [Spielbeginn](https://docs.google.com/a/gje.ch/document/d/sy6muKJiq9zyLWu8AJ2vbHQ/headless/print#heading=h.eg0g87jl6wf4) 4.1 Chatnamen und [Spielerfarben](https://docs.google.com/a/gje.ch/document/d/sy6muKJiq9zyLWu8AJ2vbHQ/headless/print#heading=h.3z2cbp27896f) 4.1.1 [Spieler](https://docs.google.com/a/gje.ch/document/d/sy6muKJiq9zyLWu8AJ2vbHQ/headless/print#heading=h.kvqly44qygg0) 4.1.2 Schiedsrichter und [Schiedsrichtergehilfe](https://docs.google.com/a/gje.ch/document/d/sy6muKJiq9zyLWu8AJ2vbHQ/headless/print#heading=h.i2ud43y9xhd9) 4.1.3 [Zuschauer](https://docs.google.com/a/gje.ch/document/d/sy6muKJiq9zyLWu8AJ2vbHQ/headless/print#heading=h.kbnoa82nivva) 5. [Rundenablauf](https://docs.google.com/a/gje.ch/document/d/sy6muKJiq9zyLWu8AJ2vbHQ/headless/print#heading=h.1g3ulcef0crq) 5.1 [Allgemeiner](https://docs.google.com/a/gje.ch/document/d/sy6muKJiq9zyLWu8AJ2vbHQ/headless/print#heading=h.p0096uhn9606) Ablauf 5.2 Chatende, [Rundenangabe](https://docs.google.com/a/gje.ch/document/d/sy6muKJiq9zyLWu8AJ2vbHQ/headless/print#heading=h.1lduu2ielulq) und Ballbesitz 5.3 [Positionierung](https://docs.google.com/a/gje.ch/document/d/sy6muKJiq9zyLWu8AJ2vbHQ/headless/print#heading=h.hwnx7y97w51k) 5.4 [Teilrunden](https://docs.google.com/a/gje.ch/document/d/sy6muKJiq9zyLWu8AJ2vbHQ/headless/print#heading=h.26z9l8xpksr) 5.4.1 [Treiberteilrunde](https://docs.google.com/a/gje.ch/document/d/sy6muKJiq9zyLWu8AJ2vbHQ/headless/print#heading=h.fzutdkaxjgv9) 5.4.2 Jäger- und [Hüterteilrunde](https://docs.google.com/a/gje.ch/document/d/sy6muKJiq9zyLWu8AJ2vbHQ/headless/print#heading=h.u1ybdqz9jvhc) 5.4.3 [Sucherteilrunde](https://docs.google.com/a/gje.ch/document/d/sy6muKJiq9zyLWu8AJ2vbHQ/headless/print#heading=h.gy9v14vwr622) 5.4.4 [Freiwurfteilrunde](https://docs.google.com/a/gje.ch/document/d/sy6muKJiq9zyLWu8AJ2vbHQ/headless/print#heading=h.6j946vymxba2) 5.5 [Zwischenstand](https://docs.google.com/a/gje.ch/document/d/sy6muKJiq9zyLWu8AJ2vbHQ/headless/print#heading=h.iw1aagkem5a0) und Chat 6. [Spieleraktionen](https://docs.google.com/a/gje.ch/document/d/sy6muKJiq9zyLWu8AJ2vbHQ/headless/print#heading=h.4fwhofjcf64v) 6.1 [Treiber](https://docs.google.com/a/gje.ch/document/d/sy6muKJiq9zyLWu8AJ2vbHQ/headless/print#heading=h.6unetpz7jzq6) 6.1.1 [Klatscherwurf](https://docs.google.com/a/gje.ch/document/d/sy6muKJiq9zyLWu8AJ2vbHQ/headless/print#heading=h.plxotdb0jnn3) 6.1.2 [Klatscherabfang](https://docs.google.com/a/gje.ch/document/d/sy6muKJiq9zyLWu8AJ2vbHQ/headless/print#heading=h.z2orka2iqpys) und Klatscherabwurf 6.1.3 [Abblocken](https://docs.google.com/a/gje.ch/document/d/sy6muKJiq9zyLWu8AJ2vbHQ/headless/print#heading=h.a1ojcu806yqz) 6.2 [Jäger](https://docs.google.com/a/gje.ch/document/d/sy6muKJiq9zyLWu8AJ2vbHQ/headless/print#heading=h.cp2064bey4rj) 6.2.1 [Fliegen](https://docs.google.com/a/gje.ch/document/d/sy6muKJiq9zyLWu8AJ2vbHQ/headless/print#heading=h.8qnm4qwly4jw) 6.2.2 [Angriff](https://docs.google.com/a/gje.ch/document/d/sy6muKJiq9zyLWu8AJ2vbHQ/headless/print#heading=h.leby5gszamx0) [6.2.3](https://docs.google.com/a/gje.ch/document/d/sy6muKJiq9zyLWu8AJ2vbHQ/headless/print#heading=h.5wenydrmb7ca) Foul 6.2.4 Pass und [Annehmen](https://docs.google.com/a/gje.ch/document/d/sy6muKJiq9zyLWu8AJ2vbHQ/headless/print#heading=h.qdp5n0aduwi0) 6.2.5 [Abfangen](https://docs.google.com/a/gje.ch/document/d/sy6muKJiq9zyLWu8AJ2vbHQ/headless/print#heading=h.j3sfgl3jxfeq) 6.2.6 [Torwurf](https://docs.google.com/a/gje.ch/document/d/sy6muKJiq9zyLWu8AJ2vbHQ/headless/print#heading=h.sw5sydmr023n) 6.2.6.1 Zusätzlicher [Erfahrungspunkt](https://docs.google.com/a/gje.ch/document/d/sy6muKJiq9zyLWu8AJ2vbHQ/headless/print#heading=h.6orgln6bg3dv) 6.3 [Hüter](https://docs.google.com/a/gje.ch/document/d/sy6muKJiq9zyLWu8AJ2vbHQ/headless/print#heading=h.leytfuce4fs6) 6.3.1 [Halten](https://docs.google.com/a/gje.ch/document/d/sy6muKJiq9zyLWu8AJ2vbHQ/headless/print#heading=h.6nhjalu5zzlz) 6.3.2 [Hüterangriff](https://docs.google.com/a/gje.ch/document/d/sy6muKJiq9zyLWu8AJ2vbHQ/headless/print#heading=h.hb9c2l1sbkqb) 6.4 [Sucher](https://docs.google.com/a/gje.ch/document/d/sy6muKJiq9zyLWu8AJ2vbHQ/headless/print#heading=h.6ydq4vh1s8nv) 6.4.1 [Fliegen](https://docs.google.com/a/gje.ch/document/d/sy6muKJiq9zyLWu8AJ2vbHQ/headless/print#heading=h.jxgchg1ymzu9) 6.4.2 Finden und [Fangen](https://docs.google.com/a/gje.ch/document/d/sy6muKJiq9zyLWu8AJ2vbHQ/headless/print#heading=h.fv28ggyszame) [6.4.3](https://docs.google.com/a/gje.ch/document/d/sy6muKJiq9zyLWu8AJ2vbHQ/headless/print#heading=h.k49b44d41mvn) Foul 6.5 [Gültigkeit](https://docs.google.com/a/gje.ch/document/d/sy6muKJiq9zyLWu8AJ2vbHQ/headless/print#heading=h.amuua0ff9yg4) der Befehle 7. [Spielende](https://docs.google.com/a/gje.ch/document/d/sy6muKJiq9zyLWu8AJ2vbHQ/headless/print#heading=h.fx189fckeavt) 8. [Pokalregeln](https://docs.google.com/a/gje.ch/document/d/sy6muKJiq9zyLWu8AJ2vbHQ/headless/print#heading=h.rci5wjp7v7nj) 8.1 Ablauf der [Pokalspiele](https://docs.google.com/a/gje.ch/document/d/sy6muKJiq9zyLWu8AJ2vbHQ/headless/print#heading=h.18djr1yb8s98) 8.2 [Organisation](https://docs.google.com/a/gje.ch/document/d/sy6muKJiq9zyLWu8AJ2vbHQ/headless/print#heading=h.j1ija5clnbvl) der Spieltermine 8.3 [Hauspunkte](https://docs.google.com/a/gje.ch/document/d/sy6muKJiq9zyLWu8AJ2vbHQ/headless/print#heading=h.zfa9vnm2vz6h) 8.4 [Rangliste](https://docs.google.com/a/gje.ch/document/d/sy6muKJiq9zyLWu8AJ2vbHQ/headless/print#heading=h.c0n242lw4ztt)

8.5 [Spielerzahlen](https://docs.google.com/a/gje.ch/document/d/sy6muKJiq9zyLWu8AJ2vbHQ/headless/print#heading=h.jqtlx7ef2kkl) 8.6 [Spielerersatz](https://docs.google.com/a/gje.ch/document/d/sy6muKJiq9zyLWu8AJ2vbHQ/headless/print#heading=h.zdbvkm41v6qf) 8.7 [Würfelbetrug](https://docs.google.com/a/gje.ch/document/d/sy6muKJiq9zyLWu8AJ2vbHQ/headless/print#heading=h.v24x7fvw75j7) 8.8 [Log](https://docs.google.com/a/gje.ch/document/d/sy6muKJiq9zyLWu8AJ2vbHQ/headless/print#heading=h.emd827vyn3u8) 8.9 [Technische](https://docs.google.com/a/gje.ch/document/d/sy6muKJiq9zyLWu8AJ2vbHQ/headless/print#heading=h.1xd14bz1i9ci) Hilfsmittel 8.10 [Schiedsrichter/Kapitänshoheit](https://docs.google.com/a/gje.ch/document/d/sy6muKJiq9zyLWu8AJ2vbHQ/headless/print#heading=h.okyr1s63o3ci) 8.11 [Chatphasen](https://docs.google.com/a/gje.ch/document/d/sy6muKJiq9zyLWu8AJ2vbHQ/headless/print#heading=h.lmuv3raclgzn) 9. [Regeländerungen](https://docs.google.com/a/gje.ch/document/d/sy6muKJiq9zyLWu8AJ2vbHQ/headless/print#heading=h.lqrnkmcyagt) 9.1 [Änderungshoheit](https://docs.google.com/a/gje.ch/document/d/sy6muKJiq9zyLWu8AJ2vbHQ/headless/print#heading=h.l90tg884x3u7) 9.2 Versionen und [Änderungen](https://docs.google.com/a/gje.ch/document/d/sy6muKJiq9zyLWu8AJ2vbHQ/headless/print#heading=h.5gf0a8zfogsu)

## **2. Spieler und Schiedsrichter**

Das Spiel besteht aus zwei Mannschaften mit je bis zu sieben Spielern plus einem Schiedsrichter und seinem Gehilfen.

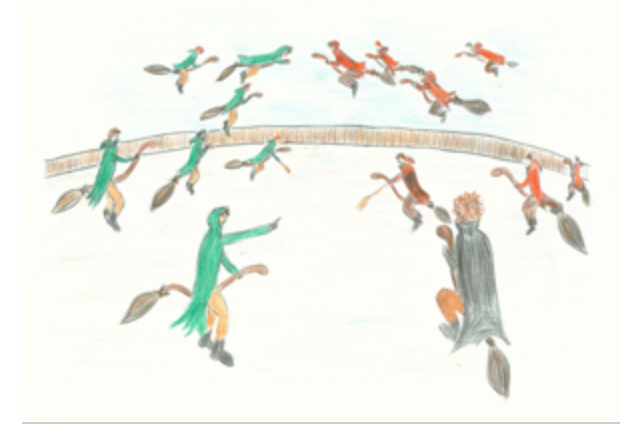

#### *2.1 Der Schiedsrichter*

Er leitet das Spiel und gibt den Ablauf vor. Ihm obliegen alle relevanten Spielentscheidungen und er achtet auf die Einhaltung der Regeln. Im Idealfall entstammt er keinem der am Spiel beteiligten Häuser. Da die Regeln jedoch kaum Raum für individuelle Auslegungen lassen, kann im Notfall darüber hinweg gesehen werden.

Während des Spiels darf der Schiedsrichter nur von seinem Gehilfen und den Mannschaftskapitänen angeflüstert werden. Bei Beschwerden darf von den Spielern daher nur der Mannschaftskapitän angeflüstert werden, dieser darf es bei Bedarf an den Schiedsrichter weiterleiten.

Den Anweisungen des Schiedsrichters ist Folge zu leisten. Dies gilt auch im Irrtumsfall des Schiedsrichters. Er darf Verwarnungen aussprechen und Spieler oder Zuschauer vom Spiel ausschließen. Auch darf er nach eigenem Ermessen Teilrunden abbrechen und wiederholen lassen, wenn er davon ausgehen kann, dass die beteiligten Spieler durch Fehler die Übersicht verloren haben oder falls nachträglich Fehler auffallen. Er darf bei besonderen Ereignissen mit Einverständnis der Mannschaftskapitäne das Quidditchspiel pausieren oder in extremen Ausnahmefällen gar abbrechen und/oder verschieben. Treten während eines Spiels Regelunklarheiten auf, bestimmt er anhand dieser Spielregeln das

weitere Vorgehen im aktuellen Spiel und informiert anschließend das Quidditch-OK.

## *2.1.1 Der Schiedsrichtergehilfe*

Genauso wie der Schiedsrichter ist er für die Einhaltung der Spielregeln verantwortlich. Er überprüft dessen Entscheidungen. Im Idealfall ist auch er aus einem der nicht am Spiel beteiligten Häuser. Sollte der Schiedsrichter wegen Problemen nicht mehr auftauchen, leitet er das Spiel weiter und bestimmt einen neuen Schiedsrichtergehilfen aus den Zuschauern, falls möglich. Ein fehlender Schiedsrichtergehilfe wird sofern möglich vom Schiedsrichter neu bestimmt, sind beide nicht mehr da, bestimmen die Kapitäne in gemeinsamer Absprache Ersatz oder brechen das Spiel ab.

## *2.2 Der Mannschaftskapitän*

Dieser gehört einer der teilnehmenden Mannschaften an und bekleidet in dieser eine der zur Verfügung stehenden Positionen (Hüter, Jäger, Sucher oder Treiber). Innerhalb der Mannschaft gibt er das Vorgehen vor. Er verteilt auch die Erfahrungspunkte an die Spieler. Er ist der einzige im Team, der Schiedsrichter und Hilfsschiedsrichter anflüstern darf und ist daher dafür verantwortlich, Anfragen seiner Spieler weiterzuleiten.

## *2.3 Die Treiber*

Die Treiber haben die Aufgabe, die Klatscher von den eigenen Leuten fernzuhalten und sie auf Spieler der gegnerischen Mannschaft zu lenken. Dies passiert zu Beginn einer Runde.

## *2.4 Die Jäger*

Die Jäger sind für die Torwürfe zuständig. Ein Tor gibt 10 Punkte. Mittels Pässen untereinander oder durch das Hin- und Herfliegen auf dem Spielfeld versuchen sie dafür eine günstige Position zu erreichen. Jäger können foulen, sie können aber auch versuchen, durch geschickte andere Spielzüge, wie den Jägerangriff oder das Abfangen, ihren Gegnern den Quaffel abzunehmen.

## *2.5 Der Hüter*

Der Hüter verteidigt die Torringe, versucht also den anfliegenden Quaffel abzufangen. Hüter wechseln ihre Position nicht, können allerdings einen Jäger im Quaffelbesitz angreifen.

## *2.6 Der Sucher*

Er ist der heimliche Star des Spiels, obwohl er gar nicht so viel macht. Er muss den Schnatz entdecken und, wenn ihm das gelungen ist, auch fangen. Um den gegnerischen Sucher am Schnatzfang zu hindern, kann er ein Foul versuchen. Der Schnatzfang gibt 50 Punkte und beendet das Spiel.

## **3. Allgemeine Regeln**

## *3.1 Das Würfeln*

Gewürfelt wird im Chat mit dem Befehl: /dice 2w6 (oder /dice 2W6). Um das nicht immer wieder tippen zu müssen, kann man den Befehl einmal schreiben (nicht Enter drücken), das Geschriebene mit gedrückter Linkstaste markieren und mit Strg und C (bzw. Ctrl+C oder cmd+C) in die Zwischenablage kopieren. Wann immer man ihn dann braucht, klickt man einfach in die Eingabezeile und drückt Strg und V (bzw. Ctrl+V oder cmd+V). Dann nur noch Enter drücken und schon sieht man das Ergebnis.

Der Würfelbefehl muss in eine eigene Zeile eingegeben werden. Er funktioniert nicht, wenn man in dieselbe Zeile noch weitere Dinge hineinschreibt.

## *3.2 Erfahrungspunkte*

In jedem Spiel werden Erfahrungspunkte verteilt. Diese vergibt der Mannschaftskapitän. Es stehen pro Mannschaft für einen Spieler 2 und für zwei Spieler je 1 Erfahrungspunkt zur Verfügung. Die Erfahrungspunkte müssen an drei verschiedene Spieler verteilt werden. Sucher dürfen keinen Erfahrungspunkt zugeteilt bekommen.

Die Erfahrungspunkte beeinflussen die Würfelwürfe. Zu jeder Zahl beim Würfelwurf-Ergebnis werden die Erfahrungspunkte dazu gedacht. Beim Würfelwurf "4, 5 Summe 9", wenn der Spieler zwei Erfahrungspunkte hat, zählt die Summe als " $11$ " (9+2), die erste Zahl als " $6$ " (4+2) und die zweite Zahl als " $7$ " (5+2). Da alle Zahlen einzeln betrachtet werden, entspricht die frühere "Summe" natürlich nicht mehr der Summe der beiden Zahlen.

#### *3.3 Erfolg haben*

Erfolg beim Würfeln hat man, indem man eine bestimmte Ziffer oder höher würfelt. Welche Zahl benötigt wird, hängt vom jeweiligen Spielzug ab. Als Beispiel sei hier der Pass beim Jäger genannt, wo man eine "3" als erste Zahl benötigt. Wann immer eine "3" oder höher als erste Zahl erscheint, gilt die Aktion als erfolgreich. Das Ganze nennt sich daher "Erfolgswurf" oder abgekürzt EW. Mit einem EW 3+ ist also gemeint, dass mindestens eine drei als erste Zahl erreicht werden muss, um Erfolg gehabt zu haben. Bei EW 4+ wäre das eine vier usw.

Bei einem Kampfwurf hingegen zählt die Summe. Es gewinnt derjenige Spieler, der die höhere Summe hat. Ist die Summe gleich, wird die erste Zahl herangezogen und es gewinnt derjenige Spieler mit der höheren ersten Zahl. Falls die erste Zahl ebenfalls identisch ist, wird die zweite Zahl verglichen. Sollte diese auch gleich sein, so wird der Würfelbefehl von beiden Spielern in der ursprünglichen Wurfreihenfolge wiederholt.

Erfahrungspunkte können den Erfolg beeinflussen. Hat man beispielsweise einen EW 4+ und würfelt eine "3" wäre das eigentlich ein "nicht bestanden", ein vorhandener Erfahrungspunkt erhöht aber das Würfelergebnis auf "4" und somit ist man letzten Endes doch erfolgreich gewesen. Bei Kampfwürfen werden diese Punkte zu jeder jeweils

verglichenen Zahl addiert. Auch beim Foul werden die Erfahrungspunkte addiert.

#### *3.4 Die Drittel*

Das Spielfeld ist in Drittel aufgeteilt. Die Drittel werden mit H für Hoch, M für Mitte und T für Tief bezeichnet. H entspricht den "hohen" Würfelzahlen 5 und 6, M den "mittleren" Zahlen 3 und 4 und T den "tiefen" Zahlen 1 und 2.

## *3.5 Die 10SekundenRegel*

Die 10-Sekunden-Regel zeigt, dass Quidditch auch im Chat ein schnelles Spiel ist. Für bestimmte Reaktionen (das Abblocken eines Klatschers und das Halten eines Quaffels) hat der Spieler daher zehn Sekunden Zeit, seine Aktion in den Chat einzugeben und zu bestätigen, gemessen ab dem Würfelwurf zur Aktion (Klatscher[ab]wurf bzw. Torwurf) des Gegners. Wurde diese Zeit überschritten, ist die verspätete Aktion ungültig und wird somit ignoriert.

## **4. Vor Spielbeginn**

## *4.1 Chatnamen und Spielerfarben*

## *4.1.1 Spieler*

Alle Spieler benennen sich entsprechend ihrer Positionen um. Beispiel für die Gryffindor-Mannschaft:

GJäger1, GJäger2, GJäger3, GTreiber1, GTreiber2, GSucher, GHüter. Hat eine Mannschaft nur einen Jäger oder Treiber, tragen diese damit automatisch die Nummer 1, hießen bei Gryffindor also GJäger1 oder GTreiber1.

Hufflepuff hätte am Anfang entsprechend ein H, Ravenclaw ein R und Slytherin ein S.

Anstatt ä und ü darf auch ae bzw. ue verwendet werden. Im Spiel darf beides als ae bzw. ue, sowie als ä bzw. ü geschrieben werden.

Hinter den Namen wird die Anzahl der Erfahrungspunkte geschrieben. Beispiel: GJäger21 ist GJäger2 mit einem Erfahrungspunkt.

Außerdem verändern die Spieler ihre Farben. Gryffindor spielt in rot, Slytherin in grün, Ravenclaw in blau und Hufflepuff in gelb. Alle Spieler tragen also während der Spieldauer dieselbe Farbe, unabhängig davon, welche Farbe sie sonst im Chat nutzen. Aktionen in der falschen Farbe oder mit dem falschen Namen sind ungültig.

#### *4.1.2 Schiedsrichter und Schiedsrichtergehilfe*

Der Schiedsrichter ändert seinen Namen auf "aSchiedsrichter", der Schiedsrichtergehilfe benennt sich auf "bSchiedsrichterhilfe" um. Beide färben sich weiß.

## *4.1.3 Zuschauer*

Die Zuschauer wechseln ebenfalls ihre Namen und schreiben ein "z" vor den Nick. Falls ein Zuschauer dies nicht macht, darf er aus dem Raum geworfen werden. Es ist Zuschauern nach Spielbeginn nur dann erlaubt, den Raum zu betreten, wenn sie eine Erlaubnis dazu haben. (Hinweis an die Raumbesitzer: Wurde ein Zuschauer aus dem Raum geworfen, muss ihm mit einem erneuten "/kick [Nickname]" wieder Zutritt gegeben werden, sonst blockiert der Chat das erneute Betreten des Raumes im nächsten Spiel.)

## **5. Rundenablauf**

## *5.1 Allgemeiner Ablauf*

Um den Überblick zu wahren, wird das Spiel in Runden gespielt, in denen es verschiedene Phasen gibt. Maximal gibt es dabei zehn Runden. Die einzelnen Phasen in jeder Runde sind die folgenden:

- Chatende + Rundenangabe + Ballbesitz
- Positionierung
- Treiberteilrunde
- Jäger- und Hüterteilrunde
- (eventuelle Freiwurfteilrunde)
- Sucherteilrunde
- (eventuelle Freiwurfteilrunde)
- Zwischenstand  $+$  Chat

#### *5.2 Chatende, Rundenangabe und Ballbesitz*

Der Schiedsrichter beendet mit den Worten "**Chatende**" den Chat und beginnt die Runde. Während der Runde dürfen sich Zuschauer nur flüsternd unterhalten, dabei aber weder Spieler noch Schiedsrichter (-gehilfe) ansprechen! Die Spieler untereinander können selbstverständlich auch flüsternd reden. Wer nach dem Befehl "Chatende" noch redet, sei es ein Zuschauer oder auch ein Spieler, der nicht an der Reihe ist, erhält eine Verwarnung. (Ob er zwischen "Chatende" und "Runde xy" eine Verwarnung erteilt, liegt im Ermessen des Schiedsrichters.) Wie bei mehreren Verwarnungen vorgegangen wird, entscheidet der Schiedsrichter.

Anschließend nennt der Schiedsrichter die Nummer der Runde. Falls es nicht die erste Runde ist, nennt er, welche Mannschaft den Quaffel hat. Dies ist jeweils die Mannschaft, die letzte Runde nicht mit Quaffelbesitz in die Jäger- und Hüterteilrunde gestartet ist. Falls es Runde 1 ist, lässt der Schiedsrichter die beiden Kapitäne um den Quaffel würfeln. Dies ist ein Kampfwurf, für den die Erfahrungspunkte jedoch nicht zählen. Die Mannschaft des Gewinners des Wurfes hat in Runde 1 den Quaffel in ihrem Besitz.

Den Kapitän, der den Kampfwurf verloren hat, lässt der Schiedsrichter entweder T oder H als das Tordrittel seiner Mannschaft benennen. Die Drittel T und H werden anschließend umbenannt. Wählt der Kapitän von Ravenclaw T als eigenen Torraum, wird T in R umbenannt. Spielt Ravenclaw in diesem Spiel gegen Slytherin, wird H automatisch in S umbenannt. Das Drittel von Hufflepuff heißt H, das Drittel der Gryffindors G. Das mittlere Drittel behält stets die Bezeichnung M bei.

#### *5.3 Positionierung*

Zu Beginn der Runde gibt jeder Spieler an, in welchem Teil des Spielfeldes er sich befindet. Ausgenommen hiervon sind die Hüter, die immer im eigenen Drittel verbleiben, sowie der Jäger, der in der aktuellen Runde im Quaffelbesitz ist und dessen Position daher erst später ausgewürfelt wird.

Der Schiedsrichter geht in folgender Reihenfolge vor:

- Position Jäger
- Position Sucher
- Position Treiber

Die Spieler geben dabei nur den entsprechenden Buchstaben des Drittels an. Sucher dürfen allerdings ihre Position nicht in M angeben, sondern nur in den anderen beiden Dritteln. Wie bei den Befehlen werden auch hier falsche Buchstaben ignoriert und ein nachträgliches Umentscheiden ist nicht möglich.

#### *5.4 Teilrunden*

Anschließend finden die Teilrunden statt. In diesen führen die Spieler ihre Aktionen durch, die das Spielgeschehen bestimmen. In der ersten Teilrunde spielen die Treiber, in der zweiten Teilrunde die Jäger und Hüter. Eventuell findet anschließend eine Freiwurfteilrunde statt, in der ebenfalls die Jäger und Hüter spielen. Am Ende der Runde, als vierte Teilrunde, spielen die Sucher. Auch hier kann es passieren, dass anschließend eine Freiwurfteilrunde stattfindet, in der wieder die Jäger und Hüter spielen. Die Treiber können sich, durch den Klatscherabwurf, auch in die anderen Teilrunden einmischen.

Zu Beginn jeder Teilrunde, außer der Freiwurfteilrunde, würfelt der Schiedsrichter die Bälle aus. Nach dem Würfelwurf gibt der Schiedsrichter die Buchstaben der Drittel gemäß ihrer Zuordnungen an und eröffnet die Teilrunde durch die Freigabe, sofern in der Teilrunde überhaupt Aktionen möglich sind. Erst nach der Freigabe dürfen die Spieler ihre Aktionen durchführen, alle Befehle vor der Freigabe sind ungültig.

Die Teilrunde ist zu Ende, wenn kein Spieler mehr etwas tun kann. Kann ein Spieler noch etwas machen, möchte es aber nicht, dann flüstert er den Schiedsrichter an und teilt es ihm mit. Nach jeder Teilrunde gibt der Schiedsrichter an, was die Ergebnisse der Teilrunde sind.

#### *5.4.1 Treiberteilrunde*

Bei der Treiberteilrunde geben die beiden vom Schiedsrichter gewürfelten Zahlen jeweils die Position eines Klatschers an. Die Freigabe lautet "*Klatscher freigeb*". Sie kann damit enden, dass keiner, einer oder zwei Spieler vom Klatscher getroffen wurden und damit für die komplette Runde ausscheiden. Es kann auch sein, dass ein Treiber einen Klatscher behält, weil er den Klatscherabwurf erst in einer späteren Teilrunde durchführen möchte.

#### *5.4.2 Jäger und Hüterteilrunde*

Hier gibt die erste gewürfelte Zahl die Position des Spielers an, der den Quaffel hat. Die Freigabe lautet "*Quaffel freigeb"*. Die Jäger- und Hüterteilrunde kann damit enden, dass ein Tor erzielt wurde, ein Torwurf vom Hüter gehalten wurde, ein Pass missglückt ist oder ein Spieler im mittleren Drittel niemandem zupassen kann und ihn keiner foulen kann oder möchte. Ebenfalls kann es passieren, dass ein Foul vom Schiedsrichter gesehen wurde und damit eine Freiwurfteilrunde stattfindet.

#### *5.4.3 Sucherteilrunde*

In der Sucherteilrunde gibt die erste gewürfelte Zahl die Position des Schnatzes an. Die Freigabe lautet *"Schnatz freigeb*". Die Sucherteilrunde kann damit enden, dass ein Sucher den Schnatz gefangen hat oder beide Sucher ihn jeweils nicht gefangen oder gar nicht erst gefunden haben. Durch ein erfolgreiches Foul kann der Schnatz ausser Reichweite beider Sucher gelangen. Auch in dieser Teilrunde kann es passieren, dass ein Foul vom Schiedsrichter gesehen wurde und daher anschließend eine Freiwurfteilrunde stattfindet.

#### *5.4.4 Freiwurfteilrunde*

Eine Freiwurfteilrunde findet nur statt, wenn ein Foul in der Jäger- und Hüter- oder in der Sucherteilrunde gesehen wurde und wird dann direkt nach der jeweiligen Teilrunde gespielt. Vor der Freiwurfteilrunde wird keine Position ausgewürfelt, es sind automatisch alle Jäger im gegnerischen Drittel. Wurden ein Hüter oder alle Jäger einer Mannschaft von Klatschern getroffen, dürfen sie trotzdem in der Freiwurfteilrunde mitspielen. Die Freigabe lautet "*Freiwurf freigeb*". Es darf ein beliebiger Jäger der entsprechenden Mannschaft einen Torwurf ausführen. Die Freiwurfteilrunde kann damit enden, dass ein Tor erzielt wurde oder der Torwurf gehalten wurde.

#### *5.5 Zwischenstand und Chat*

Wenn die letzte Teilrunde zu Ende ist, gibt der Schiedsrichter den aktuellen Zwischenstand des Spielergebnisses an. Anschließend beendet er die Runde mit "Chat" und beginnt damit einen neuen Chat.

In dieser Zeit kann jeder alles eingeben, was er loswerden möchte (auch die Zuschauer). Nicht erlaubt sind abwertende Kommentare. Bei Beschwerden über Aussagen können sich Spieler und Zuschauer an die Kapitäne wenden, die sich darüber mit den Schiedsrichtern absprechen. Diese können nach einer Verwarnung zum Ausschluss des

Spielers (ohne Ersatz) bzw. zum Rauswurf des Zuschauers führen.

## **6. Spieleraktionen**

## *6.1 Treiber*

Die Treiber versuchen, gegnerische Spieler mit dem Klatscher zu treffen, damit diese für eine Runde aus dem Spiel ausscheiden, sowie Teamkollegen vor Klatschern zu schützen. Dazu nutzen sie den Klatscherwurf, den Klatscherabfang, den Klatscherabwurf und das Abblocken.

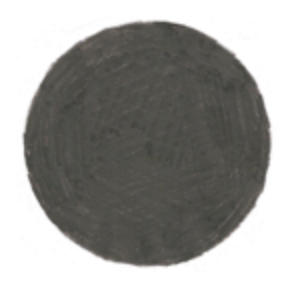

#### *6.1.1 Klatscherwurf*

Wenn ein Treiber mit mindestens einem Klatscher im selben Drittel ist, kann er versuchen, einen Jäger, Hüter oder Sucher im selben Drittel abzuwerfen. Dazu schreibt er "Klatscherwurf NICK" und würfelt. Benötigt wird ein EW 4+. Sollte ein Spieler getroffen sein, scheidet er für die aktuelle Runde aus.

#### *6.1.2 Klatscherabfang und Klatscherabwurf*

Ist ein Treiber mit beiden Klatschern im selben Drittel, hat er die Möglichkeit, wenn er den ersten Klatscher benutzt hat (oder der erste Wurf ungültig war und nicht korrigiert werden kann), den zweiten Klatscher zu fangen, sofern dieser nicht bereits von einem anderen Treiber mit einem gültigen Klatscherwurf verwendet wurde. Dazu schreibt er "Klatscherabfang" und würfelt. Er fängt ihn bei einem EW 4+.

Diesen gefangenen Klatscher kann er nun sofort oder in einer anderen Teilrunde derselben Runde gegen einen Jäger, Hüter oder Sucher im selben Drittel einsetzen. Dies macht er mit dem Befehl "Klatscherabwurf NICK" und würfelt. Auch hier zählt nur ein EW 4+, war er erfolgreich, scheidet der getroffene Spieler für die restliche Runde aus.

Möchte er den Klatscherabwurf nicht sofort nutzen, obwohl es möglich wäre, teilt er dies wie üblich dem Schiedsrichter durch Flüstern mit. Der Klatscherabwurf ist der einzige Befehl des Treibers, den er auch in einer anderen Teilrunde als der Treiberteilrunde nutzen darf.

#### *6.1.3 Abblocken*

Ist ein Treiber in dem Drittel, in dem auf einen Spieler desselben Teams ein erfolgreicher Klatscherwurf oder abwurf genutzt wurde, kann er versuchen, den Klatscher abzublocken, sofern er diesen Klatscher nicht selbst geworfen hat.

Dazu schreibt dieser "Abblocken" und würfelt. Das Blocken muss innerhalb von zehn Sekunden nach dem Würfeln zum Klatscher(ab)wurf geschehen. Dies ist ein Kampfwurf, die Summe des Würfelns nach dem Abblocken wird mit der Summe des Würfelwurfes nach dem Klatscherwurf bzw. nach dem Klatscherabwurf verglichen. Gewinnt der abblockende Treiber den Kampfwurf, dann wurde der abgeworfene Spieler nicht getroffen.

Wenn zwei Spieler aus der gleichen Mannschaft von Klatschern getroffen werden, können beide Klatscher abgeblockt werden. Das erste Abblocken gilt für den Klatscherwurf, das zweite für den Klatscherabwurf. War das erste Abblocken nach dem 10SekundenZeitlimit des Klatscherwurfes und nach dem Würfeln zum Klatscherabwurf, dann bezieht es sich auf den Klatscherabwurf.

## *6.2 Jäger*

Die Aufgabe der Jäger ist es, den Quaffel in einen der gegnerischen Ringe zu werfen. Ein Tor bringt der eigenen Mannschaft 10 Punkte. Hierzu haben Jäger mehrere Möglichkeiten: Fliegen, Angriff, Foul, Pass, Abfangen und Torwurf.

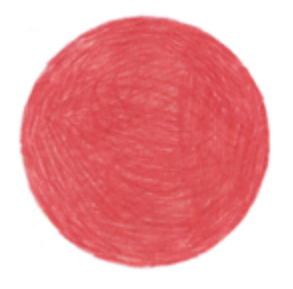

## *6.2.1 Fliegen*

Der Jäger fliegt in ein benachbartes Drittel. Dazu gibt er ein, von wo nach wo er fliegen möchte, durch den Befehl "Fliegen A-B", wobei A das momentane und B das neue Drittel ist. Zwischen "-" und den Buchstaben dürfen keine Leerzeichen sein und die Drittelnamen müssen, wie üblich, groß geschrieben sein. Möchte ein Jäger also beispielsweise vom Ravenclaw-Drittel in das mittlere Drittel fliegen, schreibt er "Fliegen R-M".

Ein Jäger darf nur fliegen, wenn er den Quaffel besitzt. Er darf nur einmal pro Jägerteilrunde fliegen. Er darf in der aktuellen Runde erst wieder fliegen, sobald die gegnerische Mannschaft den Quaffel gehabt hat und er danach wieder in Quaffelbesitz gelangt ist. Sollte allerdings der Quaffel bei seiner Mannschaft für den Rest der Runde verbleiben, ist es ihm nicht möglich, nochmals zu fliegen.

## *6.2.2 Angrif*

Fliegt ein Jäger in ein benachbartes Drittel, kann ihn ein gegnerischer Jäger, der sich in diesem Drittel befindet, angreifen, um so den Ball zu erhalten. Dies ist nur möglich, solange kein gültiger Befehl nach dem Fliegen geschrieben wurde. Dazu schreibt er

#### "Angriff NICK" und würfelt.

Dies ist ein Kampfwurf und der Jäger im Quaffelbesitz muss sich per Gegenwürfeln verteidigen. Wie bei jedem Kampfwurf entscheidet die höhere Summe. Der Gewinner bekommt bzw. behält den Quaffel. Dieser Spielzug dient also dazu, dem Gegner den Quaffel abzujagen.

#### *6.2.3 Foul*

Befindet sich ein gegnerischer Jäger mit dem Jäger, der den Quaffel hat, in einem Drittel, so kann der gegnerische Jäger den Jäger mit Quaffel foulen. Dazu schreibt er "Foul NICK" und würfelt.

Die erste Zahl ist die entscheidende: Bei einer 1 oder 2 passiert nichts. Das Foul ist misslungen und das Spiel geht normal weiter. Bei einer 3 oder 4 hat der Schiedsrichter das Foul gesehen und die gefoulte Mannschaft bekommt einen Freiwurf, den ein beliebiger Jäger dieser Mannschaft ausführen darf. Bei einer 5 oder 6 ist das Foul geglückt und der Quaffel wechselt den Besitzer. Wie bei jedem anderen Befehl, gelten auch hier die Erfahrungspunkte. Hat ein foulender Jäger beispielsweise eine 2 gewürfelt, besitzt jedoch einen Erfahrungspunkt, gilt der Würfelwurf als 3 und ist damit gesehen.

#### *6.2.4 Pass und Annehmen*

Wenn sich zwei Jäger in einem Drittel befinden und einer davon in Quaffelbesitz ist, kann dieser dem anderen Jäger den Quaffel zupassen. Dafür schreibt er "Pass NICK" und würfelt. Dies ist ein EW 3+.

Der andere Jäger muss nun annehmen. Dazu schreibt er "Angenommen" und würfelt. Dies ist ein EW 2+.

Sollte der Pass an sich oder das Annehmen nicht funktionieren, fällt der Quaffel zu Boden und die Teilrunde der Jäger und Hüter endet.

#### *6.2.5 Abfangen*

Sollten sich zwei Jäger in einem Drittel den Quaffel zupassen, darf ein Jäger im selben Drittel einmal versuchen den Quaffel abzufangen.

Dazu muss er, nachdem der eine Jäger den Befehl für den Pass geschrieben und gewürfelt hat, aber bevor der andere Jäger das Angenommen geschrieben hat, "Abfangen" schreiben. Anschießend würfelt er. Dies ist ein EW 5+. Sollte der Jäger nicht mindestens eine 5 als erste Zahl haben, kann der gegnerische Jäger ganz normal annehmen.

Es kann dabei aber nur abgefangen werden, wenn der Pass an sich mit einer 3 oder höher erfolgreich war. Ist das Abfangen erfolgreich, ist der abfangende Jäger nun im Quaffelbesitz.

Pro Pass kann nur ein Jäger abfangen. Pässe von eigenen Jägern können nicht abgefangen

werden, der jeweilige Befehl ist ungültig und es steht dem Gegner frei, stattdessen abzufangen. Wird einem gegnerischen Jäger zugepasst und der Befehl nicht korrigiert, zählt der Pass, kann jedoch von einem anderen eigenen Jäger abgefangen werden.

## *6.2.6 Torwurf*

Befindet sich ein Jäger mit Ballbesitz in einem Tordrittel, so kann er einen Torwurf versuchen. Der Befehl dafür ist "Torwurf" und dann würfeln.

Der Hüter hat nun zehn Sekunden Zeit zu reagieren und zu versuchen, das Tor zu verhindern. Dazu schreibt er "Halten" und würfelt.

Dies ist ein Kampfwurf. Hat der Jäger beim Torwurf die höhere Summe, ist es ein Tor und seine Mannschaft erhält zehn Punkte. Hat hingegen der Hüter beim Halten die höhere Summe, so ist das Tor verhindert worden. Die Teilrunde der Jäger und Hüter endet in beiden Fällen.

## *6.2.6.1 Zusätzlicher Erfahrungspunkt*

Ein Jäger bekommt bei einem Torwurf dann einen zusätzlichen einmaligen Erfahrungspunkt, wenn vorher in diesem Tordrittel ein Pass der Jäger stattgefunden hat. Dieser Erfahrungspunkt gilt nur für einen anschließenden Torwurf und verfällt danach. Er wird nicht hinter den Nick geschrieben. Wechselt der Ball zwischen dem Pass und dem Torwurf jedoch den Besitzer oder das Drittel, verfällt der zusätzliche Erfahrungspunkt.

#### *6.3 Hüter*

Der Hüter hat zwei Aufgaben. Er muss die Tore verhindern und in einem bestimmten Fall kann er den Jäger mit dem Quaffel angreifen und versuchen, den Quaffel an sich zu nehmen:

## *6.3.1 Halten*

Tore verhindert der Hüter, indem er nach einem Torwurf eines Jägers innerhalb von zehn Sekunden nach dem Würfeln des Jägers "Halten" schreibt.

Dann würfelt er. Gewinnt er den Kampfwurf, so hat er das Tor gehalten.

## *6.3.2 Hüterangrif*

Kommt ein gegnerischer Jäger mit dem Quaffel in das Drittel des Hüters geflogen, kann der Hüter diesen Jäger wie folgt angreifen, sofern noch niemand nach dem Fliegen einen gültigen Befehl genutzt hat:

"Angriff" und dann würfeln. Dieser Befehl ist nur ohne Nick gültig.

Der Würfelwurf ist ein Kampfwurf. Der Jäger würfelt nach dem Hüter. Sollte der Jäger gewinnen, darf er einen Torwurf ausführen, ohne dass der Hüter halten darf. Der Hüter darf erst wieder halten, wenn der Quaffel den Besitzer gewechselt hat.

Hat der Hüter hingegen gewonnen, gehört ihm der Quaffel und er kann diesen zu einem Jäger passen. Dieser Hüterpass wird wie der Pass eines Jägers durchgeführt, kann sich allerdings über mehrere Drittel erstrecken und nicht abgefangen werden. Auch ein Foul am Hüter ist nicht möglich. Der Jäger, dem zugepasst wird, muss ganz normal annehmen. Ist dies erfolgreich, kann er weiterspielen. Ansonsten endet die Teilrunde der Jäger.

## *6.4 Sucher*

Die Aufgabe des Suchers ist es, den Schnatz zu entdecken und zu fangen. Dazu kann er Fliegen sowie versuchen den Schnatz zu finden und zu fangen. Ein gefangener Schnatz beendet das Spiel und bedeutet meist den Sieg der Mannschaft.

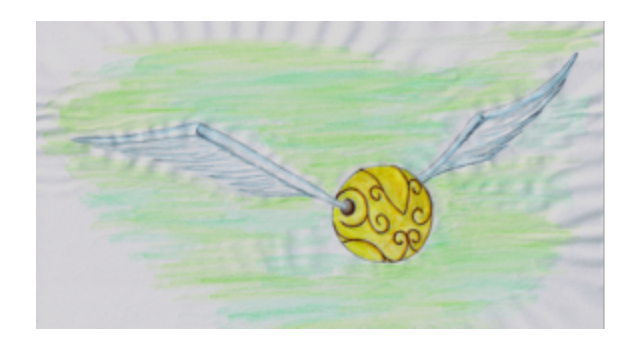

## *6.4.1 Fliegen*

Sollte der Schnatz in M sein (dort dürfen Sucher ihre Position ja nicht angeben), so können sie nach M fliegen und dann ihr Glück versuchen. Das Fliegen läuft gleich ab wie bei einem Jäger, jedoch mit der Ausnahme, dass die Sucher immer fliegen können, wenn der Schnatz in M ist. Zudem dürfen sie auch nur nach M fliegen.

## *6.4.2 Finden und Fangen*

Zuerst muss der Sucher den Schnatz finden. Dazu hat er den Befehl: "Finden" und dann würfeln. Dies ist ein EW 6.

Hat der Sucher den Schnatz erfolgreich gefunden, kann er versuchen ihn zu fangen. Dazu schreibt er "Fangen" und würfelt. Dies ist ein EW 5+.

Wurde der Schnatz erfolgreich gefangen, gibt es 50 Punkte für die entsprechende Mannschaft und das Spiel ist beendet.

## *6.4.3 Foul*

Sollten beide Sucher im selben Drittel sein und einer hat den Schnatz bereits gefunden, aber noch nicht den Befehl zum Fangen geschrieben, kann der andere ihn foulen. Das geht wie beim Jägerfoul. Die Zahlen bedeuten ungefähr dasselbe: Bei einer 1 oder 2 passiert nichts und es geht normal weiter. Bei einer 3 oder 4 sieht der Schiedsrichter das Foul, die gefoulte Mannschaft bekommt einen Freiwurf (Ausführung wie üblich durch einen Jäger) und der Schnatz ist für beide Sucher weg. Bei 5 oder 6 war das Foul erfolgreich und der Schnatz ist für beide Sucher weg.

#### *6.5 Gültigkeit der Befehle*

Befehle werden nur als richtig gewertet, wenn sie korrekt geschrieben sind. Außerdem muss der Anfangsbuchstabe eines Befehls groß und Namen, die Teil von Befehlen sind, richtig geschrieben sein.

Sobald ein gültiger Befehl geschrieben wurde, sind alle folgenden Befehle bis zum zugehörigen Würfelwurf ungültig, die sich auf denselben Ball beziehen. Der Schnatz ist von dieser Regelung ausgenommen.

Fehlerhaft geschriebene Befehle werden nicht gewertet. Es gilt jeweils der nächste, korrekt geschriebene und ausführbare Befehl. Solange nicht gewürfelt wurde, kann ein verschriebener Befehl korrigiert werden. Sonst muss entweder ein anderer Befehl genutzt werden (falls möglich), oder eine gegnerische Aktion (Angriff, Foul, Abfangen) abgewartet werden, die sich auf denselben Ball bezieht. Erst danach darf der ursprünglich beabsichtigte Befehl erneut verwendet werden. Sobald ein gültiger Befehl geschrieben wurde, werden alle bis dann geschriebene ungültige Befehle aufgehoben, für diese kann also auch nicht mehr (versehentlich) gewürfelt werden. Bei einem nicht erkennbaren Befehl oder mehreren kombinierten Befehlen (wie "Torwurfoul") liegt es im Schiedsrichterermessen, ob und welcher Befehl (oder welche Befehle) nach dem Würfeln vom betreffenden Spieler nicht mehr genutzt werden können.

Die einzige Ausnahme dieser Regel sind Aktionen des Schiedsrichters. Diese zählen auch, wenn sie falsch getippt sind, die jeweilige Absicht jedoch erkennbar ist. Eine falsche Ballfreigabe (jedes einzelne Zeichen muss richtig und die Freigabe kursiv sein) gilt jedoch nicht und muss immer wiederholt werden, es gibt keine Vorwarnung vor der erneuten Freigabe. Wird jedoch nach einer Unterbrechung der Runde ein Ball erneut freigegeben, so muss der Schiedsrichter diese Freigabe vorher ankündigen.

Ein richtiger und gültiger Befehl kann nicht korrigiert oder zurückgezogen werden, selbst wenn er versehentlich genutzt wurde. Ein Spieler kann sich also nicht zwischen Befehl und Würfeln für einen anderen Befehl oder einen Verzicht entscheiden.

Die Ausnahme der Vertippungsregel sind Umlaute: Statt "ä" und "ü" darf "ae" und "ue" geschrieben werden und umgekehrt.

## **7. Spielende**

Im Gegensatz zum echten Quidditch kann man Chat-Quidditch natürlich nicht beliebig lange spielen. Daher endet das Spiel spätestens nach Ablauf der 10. Runde, falls der Schnatz nicht früher gefangen wurde.

Es gewinnt die Mannschaft mit dem höheren Punktestand, sie erhält 100 Bonuspunkte auf ihr Spielresultat. Bei Punktegleichheit endet es mit einem Unentschieden, in diesem Fall bekommen die beiden Mannschaften je 50 Bonuspunkte. Das Resultat inklusive der Bonuspunkte gilt als Endergebnis des Spiels.

Die Mannschaftskapitäne und der Schiedsrichter können im gegenseitigen Einverständnis das Spiel jederzeit beenden.

## **8. Pokalregeln**

## *8.1 Ablauf der Pokalspiele*

Das Pokaljahr ist in eine Hinrunde und eine Rückrunde aufgeteilt.

In der ersten Hälfte des Schuljahres findet die Hinrunde statt. Es spielt jedes Haus gegen jedes, es finden also sechs Pokalspiele statt.

Die Rückrunde ist in der zweiten Hälfte des Schuljahres, auch hier finden sechs Pokalspiele statt.

## *8.2 Organisation der Spieltermine*

Jedes Haus hat einen oder zwei Quidditchverantwortliche. Diese finden gemeinsam mit den Schiedsrichtern einen passenden Spieltermin.

Zu Beginn der Hin- und Rückrunde werden jeweils mögliche Spielzeiträume für jedes Spiel bekannt gegeben. Diese erstrecken sich über jeweils mehrere Wochen und dürfen sich auch überschneiden.

Der endgültige Termin muss spätestens am 7. Tag vor dem Spiel bekannt gegeben werden. Stellen die Verantwortlichen fest, dass sich innerhalb der Frist kein Tag findet, an dem mindestens drei Spieler pro Team Zeit haben, ist möglichst zeitnah das Quidditch-Organisationskomitee zu benachrichtigen. Dieses sucht gemeinsam mit den Verantwortlichen nach einer Lösung.

#### *8.3 Hauspunkte*

Nach jedem Spiel wird das Endresultat bekannt gegeben. 48 Stunden nachdem der Log öffentlich bereitgestellt wurde, werden die Punkte der jeweiligen Mannschaften den Hauskontos gutgeschrieben; gemäß Regeln also 10 Punkte pro Tor, 50 Punkte für einen Schnatzfang und für ein Unentschieden und 100 Punkte für den Sieg.

#### *8.4 Rangliste*

Die Rangliste wird nach der Summe der in den Pokalspielen erreichten Punkte aufgestellt. Haben zwei (oder mehr) Häuser gleich viele Quidditchpokal-Punkte, wird das Torverhältnis zu Rate gezogen. Gibt es auch hier Gleichstand, ist die Anzahl der Schnatzfänge entscheidend.

Den Quidditchpokal gewinnt das Haus, das am Ende des Pokaljahres, also nach allen Spielen der Hin- und Rückrunde, die Rangliste anführt. Gleichstand ist möglich. Es werden Hauspunkte für die Rangfolge vergeben:

Platz 1: 1250 Punkte Platz 2: 750 Punkte Platz 3: 500 Punkte Platz 4: 250 Punkte

#### *8.5 Spielerzahlen*

Eine Mannschaft kann zu einem Spiel mit weniger als 7 Spielern antreten, jedoch müssen Hüter und Sucher als erste Positionen besetzt werden. Der Spielerunterschied zwischen zwei Mannschaften darf bei maximal zwei Spielern liegen. Erscheint eine Mannschaft also mit 4 Spielern oder weniger, muss die gegnerische Mannschaft entsprechend Spieler aus dem Spiel nehmen. Jede Mannschaft muss jedoch bei Spielbeginn mindestens drei Spieler haben, sonst wird das jeweilige Spiel verschoben. Es obliegt den Hausverantwortlichen, einen neuen Termin zu organisieren.

#### *8.6 Spielerersatz*

Soll ein Spieler während eines Spiels ausgetauscht werden oder die Position ändern wollen, muss der Mannschaftskapitän erst den Schiedsrichter um Erlaubnis bitten. Dabei muss der Grund und die zu wechselnden Spieler genannt werden. Es ist maximal ein Spielerwechsel erlaubt und bei diesem dürfen maximal drei Personen ihre Position ändern, zum Beispiel: Ein Jäger hört auf, ein Hüter ersetzt den Jäger und ein bisheriger Zuschauer übernimmt neu den Hüter.

Anschließend legt der Schiedsrichter fest, wann der Tausch stattfinden darf. Ist der Grund nach seiner Einschätzung nicht verschiebbar, erlaubt er einen sofortigen Tausch. Kann er einige Augenblicke warten, erlaubt er den Tausch in der nächsten Pause. Besteht nach Schiedsrichterermessen kein Grund oder ist dieser ohne jegliche Probleme aufschiebbar, kann er den Tausch erst in der Halbzeitpause erlauben, oder, falls diese bereits gewesen ist, auch komplett ablehnen um das Spiel nicht unnötig zu verzögern.

Falls ein Spieler während des Spiels aus dem Chat verschwindet, wird die jeweilige Teilrunde unterbrochen oder nicht gestartet, sofern voraussichtlich eine Aktion des Spielers in dieser Teilrunde benötigt wird. Der Spieler hat fünf Minuten Zeit, wieder auf das Spielfeld zu kommen, in dieser Zeit darf der Schiedsrichter den Chat wieder freigeben. Sind die fünf Minuten verstrichen, darf der Mannschaftskapitän beim Schiedsrichter um Erlaubnis für einen sofortigen Spielertausch bitten, sofern die Mannschaft in diesem Spiel nicht bereits getauscht hat. Steht der Mannschaft kein Wechsel mehr zu, ist ein Ersatz nicht möglich. Falls jedoch ein Hüter oder Sucher betroffen ist, darf und muss er durch einen bereits spielenden Jäger oder Treiber ersetzt werden, sofern vorhanden.

Falls ein Spieler innerhalb des Fünf-Minuten-Limits wieder auftaucht, muss er sich selbstständig nach der aktuellen Situation bei einem Mitspieler erkundigen und erhält dafür eine Minute Zeit. Anschließend wird das Spiel wieder am aktuellen Stand fortgesetzt. Die jeweilige Teilrunde wird nur wiederholt, falls durch das kurzzeitige

Fehlen des Spielers eine schlechtere Situation für die Mannschaft entstanden ist.

## *8.7 Würfelbetrug*

Der Würfelbefehl wird während jedes Spiels durch zuverlässige technische Methoden auf Betrug überprüft. Sollte ein Würfelbetrug bemerkt werden, auch nach dem Spiel, wird der betreffende Spieler für das aktuelle und die nächsten beiden Spiele gesperrt und dem Team werden sofort 100 Punkte vom aktuellen Spielresultat abgezogen. Es ist nicht gestattet, den Spieler im aktuellen Spiel zu ersetzen. Das Spiel wird anschließend fortgesetzt, die aktuelle Teilrunde bei Bedarf wiederholt.

## *8.8 Log*

Jedes Pokalspiel wird aufgezeichnet, der Log wird allen Schülern bereitgestellt.

## *8.9 Technische Hilfsmittel*

Es sind keinerlei technische Hilfsmittel bei den Quidditchspielen für die teilnehmenden Spieler zugelassen. Die einzige Ausnahme sind Hilfsmittel, welche korrekte Würfelwürfe kennzeichnen, die Zeit messen um den Zeitunterschied zwischen Torwurf und Halten bzw. Klatscher(ab)wurf und Abblocken festzustellen und das Machen von Notizen (wie Drittel der anderen Spieler) erleichtern.

Insbesondere, jedoch nicht ausschließlich, sind Hilfsmittel verboten, die das Tippen von Befehlen erleichtern, die Korrektheit von Befehlen anzeigen oder sonstige Spielhinweise wie Quaffelbesitz oder Spielerdrittel automatisch auswerten.

Im Zweifelsfall ist das Quidditch-OK zu fragen, ob ein bestimmtes Tool oder Funktion eingesetzt werden darf. Im Betrugsfall gelten dieselben Regeln wie beim Würfelbetrug, siehe *8.7 Würfelbetrug*.

Braucht ein Hilfsmittel einen Benutzernamen im Chat, darf dieser nach Genehmigung durch das Quidditch-OK auch während den Pokalspielen mit dem Buchstaben "x" (statt "z" wie für Zuschauer) beginnen.

## *8.10 Schiedsrichter/Kapitänshoheit*

Die Schiedsrichter und Kapitäne dürfen in gemeinsamer, einstimmiger Absprache Anpassungen der Regeln für das aktuelle Spiel beschließen. Dies umfasst beispielsweise Spielunterbrüche/abbrüche sowie das nachträgliche Akzeptieren von Fehlern, die eine Wiederholung der Teilrunde oder Runde nicht rechtfertigen würden. Zudem beschließen Sie bei einer Regelunklarheit oder lücke das weitere Vorgehen während des Spiels.

## *8.11 Chatphasen*

Der Chat zwischen zwei Runden dauert zwei Minuten. Nach der 5. Runde, falls der Schnatz bis dahin nicht gefangen wurde, gibt es eine 10-minütige Halbzeitpause, in der es allen erlaubt ist, den Raum zu betreten.

## **9. Regeländerungen**

#### *9.1 Änderungshoheit*

Die Hoheit über die Regeln hat das Quidditchorganisationskomitee, welches sich aus einer festen Person aus jedem Haus zusammensetzt. Es darf die Regeln jederzeit anpassen, falls ein ungeregelter Fall auffällt und vor Beginn jeder Hin- oder Rückrunde andere Regeln anpassen. Jede Regeländerung muss von den Vertrauensschülern genehmigt werden, wozu eine einfache Mehrheit pro Haus benötigt wird.

## *9.2 Versionen und Änderungen* Version 1; *1. September 2009*

Schaffen der Quidditchregeln und Einführung durch das Haus Gryffindor.

## Version 2; *1. Januar 2011*

Das Hauptziel der Regelüberarbeitung war es, die Pokalregeln und aufgekommenen Fragen in die Regeln einzuarbeiten. Außerdem wurden unklare Regeln ausformuliert, Fehler korrigiert, einige Dinge (die schon bisher galten, aber in keinen Regeln standen) schriftlich festgehalten und einige Formulierungen geändert.

Einige wenige Regeln wurden auch durch die gemachte Erfahrung in der ersten Hinrunde geändert:

 Neu darf ein Treiber beide Klatscher abblocken, auch wenn der Gegner bereits beide Klatscher gespielt hat (siehe *6.1.3 Abblocken*) und einen Klatscher abfangen, wenn der Klatscherwurf ungültig war (siehe *6.1.2 Klatscherabfang*).

 Bei dem Spielertausch, der jeder Mannschaft einmal pro Spiel zusteht, dürfen neu drei statt zwei Personen gewechselt werden (siehe *8.6 Spielerersatz*).

 Bei einem Pokalspiel werden neu mindestens 3 Spieler pro Team verlangt (siehe *8.5 Spielerzahlen*), wenn es Probleme bei der Spielorganisation gibt, können sich die Verantwortlichen neu (bitte so früh wie möglich) an das Quidditch-OK wenden (siehe *8.2 Organisation der Spieltermine*).

- Es ist neu auch erlaubt, statt "ä" und "ü" auch "ae" und "ue" zu schreiben (da es auch Spieler ohne deutschsprachige Tastatur gibt. Siehe *6.5 Gültigkeit der Befehle*).

 Unter den Dingen, die immer schon so waren (aber bis jetzt in keinen Regeln schriftlich festgehalten wurden), ist besonders erwähnenswert: Festlegung, welche

Befehle niemals gültig sind (Beispiele: Kein Pass vom eigenen Team abfangbar, ein Treiber kann nicht einen eigenen Klatscherwurf abblocken und weiteres – siehe *6.1.1 Klatscherwurf* und *6.2.5 Abfangen*) und dass ein gültiger Befehl nicht korrigiert werden kann (siehe *6.5 Gültigkeit der Befehle*).

 Die 100 Bonuspunkte auf das Spielresultat für die siegreiche Mannschaft am Ende des Spiels gibt es neu allgemein und nicht nur bei Pokalspielen (siehe *7. Spielende*).

Klärung der Konsequenzen bei Würfelbetrug (siehe *8.7 Würfelbetrug*).

 Festlegung, welche technischen Hilfsmittel und Funktionen während der Pokalspiele verwendet werden dürfen (siehe *8.9 Technische Hilfsmittel*).

 Der Schiedsrichter muss eine fehlerhafte Ballfreigabe wiederholen (siehe *6.5 Gültigkeit der Befehle*), außerdem heißt er neu aSchiedsrichter", der Hilfsschiedsrichter heißt "bSchiedsrichterhilfe" (siehe 4.1.2 *Schiedsrichter und Schiedsrichtergehilfe*).

 Klärung, wer und wann die Quidditchregeln anpassen darf (siehe *9.1 Änderungshoheit*).

#### Version 3; *1. September 2011*

Das Augenmerk wurde diesmal vor allem auf die Konkretisierung unklarer Regeln und Sonderfälle gelegt. Außerdem wurden diverse Regeln mit den gemachten Erfahrungen des ersten Pokaljahres noch einmal hinterfragt, was auch zu großen Änderungen geführt hat:

 Die Finalspiele am Ende des Pokaljahres wurden abgeschafft (ehemals *8.2 Finalspiele*).

 Zuschauer müssen sich bei Pokalspielen nun nicht mehr auf abwesend stellen (früher vorgeschrieben in *4.1.3 Zuschauer*).

 Bei einem Unentschieden werden die 100 Bonuspunkte nun 50:50 zwischen beiden Mannschaften aufgeteilt (siehe *7. Spielende*).

 Die Rangliste wird nun nach folgenden Kriterien aufgestellt: 1. Anzahl Siege, 2. Torverhältnis, 3. Anzahl Schnatzfänge (siehe *8.4 Rangliste*).

 Bei der Konkretisierung unklarer Regeln und Sonderfälle besonders erwähnenswert: Genaue Festlegung der Sonderfälle zum Thema ungültige Befehle (siehe *6.5 Gültigkeit der Befehle*)

Einige Sätze und Abschnitte wurden umformuliert um klarer verständlich zu sein.

#### Version 4; *1. Juli 2012*

Es wurde festgestellt, dass die Handhabung des Klatscherabwurfs in der Jäger/Sucherteilrunde zu ungenau in den Regeln beschrieben wurde, sodass die einzelnen Schiedsrichter eine andere Interpretation der Regeln hatten:

 Festlegung, dass ein Klatscherabwurf in der Jäger/Sucherteilrunde nicht abgeblockt werden darf (siehe *6.1.3 Abblocken*).

 Festlegung, dass ein Klatscherabwurf auch zwischen einem Jäger/Sucherbefehl und dem zugehörigen Würfeln gilt sowie umgekehrt (siehe *6.5 Gültigkeit der Befehle*).

 Die ersten beiden Absätze von *6.5 Gültigkeit der Befehle* wurden komplett umgeschrieben, damit leichter verständlich ist, wann man vor dem Schreiben eines Befehls auf das Würfeln des Gegners warten muss und wann nicht.

 Zudem Festhalten in den Regeln, dass sich Schiedsrichter und Kapitäne in gemeinsamer, einstimmiger Absprache über die Regeln hinwegsetzten können (siehe *8.10 Schiedsrichter/Kapitänshoheit*).

 Da sich der Kreis der Schulleitung von drei Elfen auf diverse Teamleiter erhöht hat und daher ein schnelles Abnicken der Regeländerungen nicht mehr möglich wäre, wurde festgelegt, dass künftig nur noch die Vertrauensschüler für das Akzeptieren der Änderungen zuständig sind, da Quidditch als Haussportart in ihren Zuständigkeitsbereich fällt (siehe *9.1 Änderungshoheit*).

#### Version 5; *1. März 2013*

Anhand der gemachten Erfahrungen und des geäusserten Feedbacks während des letzten Pokaljahres wurden einige Regeln konkretisiert. Des Weiteren wurde die Möglichkeit geschaffen, dass Zuschauer auch während der kürzeren Chatpausen den Raum betreten dürfen.

 Erlauben von ae und ue in den Spielernicks und Regelung, dass diese während dem Spiel als ä und ü geschrieben werden dürfen (siehe *4.1.1 Spieler* sowie *6.5 Gültigkeit der Befehle*).

Konkretes Festhalten, dass Abfangen pro Pass nur einmal gilt (siehe *6.2.5 Abfangen*).

Wenn alle Jäger rausgeklatschert sind, darf trotzdem einer einen Freiwurf ausführen

(sinngemäss zur bisherigen HüterRegelung, siehe *5.4.4 Freiwurfteilrunde*).

 Konkretisierung, wie lange ein Hüter nach einem missglückten Angriff nicht Halten darf: Sobald der Quaffel den Besitzer gewechselt hat, ist das Halten wieder möglich (siehe *6.3.2 Hüterangrif* ).

 Festlegung, dass Zuschauer während des Chats den Quidditchraum betreten dürfen (siehe *4.1.3 Zuschauer*).

 Konkretisierung, dass Spieler und Zuschauer sich für Beschwerden über abwertende Bemerkungen an die Kapitäne wenden können, damit diese bei Zustimmung mit den Schiedsrichtern Rücksprache halten (siehe *5.5 Zwischenstand und Chat*).

 Festhalten von zwei bestehenden Regeln: Die Erfahrungspunkte müssen auf drei Spieler verteilt sein (siehe *3.2 Erfahrungspunkte*) und bei einem erfolgreichen oder gesehenen Sucherfoul ist der Schnatz für *beide* Sucher weg (siehe *6.4.3 Foul*).

## Version 6; *1. September 2013*

Da diesmal nur zwei kleine Regeln geändert wurden, haben wir dies als Anlass genommen, die bisherigen Regeln zu prüfen und zu schauen, ob etwas fehlt oder wir Dinge verbessern können, um die Spielregeln klarer verständlich und praktischer zum Nachschlagen zu machen.

 Daher wurde das frühere Kapitel *5. Rundenablauf* aufgeteilt in zwei Kapitel. Das frühere Kapitel hat sowohl den Rundenablauf, als auch die Spielerbefehle gemischt behandelt und war daher zum schnellen Nachschlagen nicht geeignet. Neu besteht es aus zwei Kapiteln, *5. Rundenablauf* und *6. Spieleraktionen*. In Kapitel *6. Spieleraktionen* ist nun klarer, welche Befehle wann erlaubt sind, besonders in Bezug auf versehentliche Aktionen (Klatscherwurf auf eigenen Spieler, Pass an Gegner usw.).

 Wenn in einer Teilrunde nur noch eine bestimmte Aktion möglich ist, der Spieler diese aber nicht durchführen möchte, darf er den Schiedsrichter anflüstern, damit dieser die Teilrunde beenden kann. Dies war bisher eine Sonderregel für die Treiberteilrunde, gilt nun aber für alle Teilrunden (siehe *5.4 Teilrunden*).

- Die Rangliste wird nun wieder nach erreichten Quidditchpokal-Punkten aufgestellt, weil sich gezeigt hat, dass diese Sortierung fairer war (siehe *8.4 Rangliste*). Zudem ist dies auch die Sortierung, die in den Büchern verwendet wurde.

- Die Freiwürfe sind nun eine eigene Teilrunde, statt während der Jäger- und Hüter- bzw. Sucherteilrunde stattzufinden. Das macht es einfacher, den Rundenablauf zu gliedern (siehe *5.4.4 Treiberteilrunde*).

Die Pausenzeiten von 2 Minuten zwischen den Runden (sowie 10 Minuten nach Runde

5) sind nun nur noch für die Pokalspiele statt für alle Spiele vorgeschrieben (siehe *8.11 Chatphasen*).

 Zudem wurden ein paar Dinge in den Spielregeln korrigiert, die von der bisherigen Vorgehensweise in den Spielen abgewichen sind. So ist nun die Bestimmung des Quaffelbesitzes für den Spielbeginn ein Kampfwurf und wird erst nach dem "Chatende" statt davor durchgeführt (siehe *5.2 Chatende, Rundenangabe und Ballbesitz*). Zudem musste ein Treiber bisher laut Regeln nicht unbedingt einen Klatscher im selben Drittel haben um einen Klatscherwurf durchführen zu können und es war nicht vorgeschrieben, dass das Opfer des Klatscherabwurfs im selben Drittel sein musste. Dies ist nun beides korrigiert (siehe *6.1.1 Klatscherwurf* und *6.1.2 Klatscherabfang und Klatscherabwurf*).